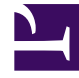

# **SGENESYS**

This PDF is generated from authoritative online content, and is provided for convenience only. This PDF cannot be used for legal purposes. For authoritative understanding of what is and is not supported, always use the online content. To copy code samples, always use the online content.

# Genesys CX Insights Multicloud Projects Reference Guide

Detail folder

7/27/2024

# Contents

- 1 [Detail folder and subfolders](#page-2-0)
	- 1.1 **Folder**[: Detail](#page-3-0)
	- 1.2 **Folder**[: Detail > Handling Attempt](#page-3-1)
	- 1.3 **Folder**[: Detail > Handling Attempt > Handling Predictive Routing](#page-4-0)
	- 1.4 **Folder**[: Detail > Handling Attempt > Handling User Data Example](#page-5-0)
	- 1.5 **Folder**[: Detail > Transfer](#page-5-1)
	- 1.6 **Folder**[: Detail > Transfer > Source User Data Example](#page-6-0)
	- 1.7 **Folder**[: Detail > Transfer > Target User Data Example](#page-6-1)
- 2 [Reports built primarily from the objects in the Detail folder and subfolders](#page-6-2)

Objects that you can use to organize and filter detail information from Genesys Info Mart.

## **Related documentation:**

- •
- •
- •

# **RSS:**

• [For private edition](https://all.docs.genesys.com/ReleaseNotes/Current/GenesysEngage-cloud/PrivateEdition?action=rnrss)

# <span id="page-2-0"></span>Detail folder and subfolders

# Important

Use this document for Genesys CX Insights Multicloud deployments. For information relevant to Genesys CX Insights on-premises deployments, see the corresponding page in the *Genesys CX Insights on-premises Projects Reference Guide*.

The Detail folder is organized into a series of subfolders, to make it easier to find the objects you need, as described in the following table. Many folders contain Custom folders, which are not described in this document; custom folders are provided to store any custom objects.

# Important

Objects in each folder or subfolder are designed to be used together to create reports. Avoid mixing attributes and metrics from multiple folders into your reports. One exception to this rule is objects in the Time folder; Time attributes can be used in any report, and most reports include at least one attribute from the Time folder.

This folder contains the following root folder and subfolders.

• Detail

- Detail > Handling Attempt > Handling User Data Example
- User Data Example
- Detail > Handling Attempt
- Detail > Handling Attempt > Handling Predictive Routing
- Detail > Transfer
- Detail > Transfer > Source
- Detail > Transfer > Target User Data Example

## <span id="page-3-0"></span>**Folder**: Detail

#### **Introduced:** 9.0.007.03

**Description:** The root folder for low-level interaction and agent details. Refer to the descriptions of the subfolders for more information.

#### **Metrics:**

• There are no metrics in this folder

#### **Attributes:**

• There are no attributes in this folder.

## <span id="page-3-1"></span>**Folder**: Detail > Handling Attempt

#### **Introduced:** 9.0.007.03

**Description:** Objects in this folder enable the organization, measurement, and filtering of Info Mart data, based on the details of interactions that are stored mostly in the INTERACTION\_RESOURCE\_FACT Info Mart table.

#### **Metrics:**

- Abandoned Waiting
- Abandoned Waiting Time
- Conference Initiated Time
- Conference Received Time
- Consult Initiated Time
- Customer Alert Time
- Customer Dial Time

#### **Attributes:**

- Active
- Case ID
- Connection ID
- Customer ID
- End Timestamp
- From
- GUID
- Handling Attempt End
- Handling Attempt Start
- Handling Resource
- Interaction Duration
- Interaction Handling Attempt ID
- Customer Engage Time
- Customer Handle Time
- Customer Hold Time
- Customer Wrap Time
- Interaction Duration
- Queue Time
- Response Time
- Interaction ID
- Interaction ID SSF
- Interaction Resource ID
- Irf Anchor
- IRF Start Date Time Key
- Last Interaction Resource
- Last IVR
- Last Queue
- Last Queue Key
- Last VQueue
- Last VQueue Key
- Media Server Ixn Guid
- Resource State
- Revenue
- Routing Point Time
- Satisfaction
- Total Duration
- Transfer Initiated Agent
- Root ID
- Routing Target
- Routing Target Selected
- Routing Target Type
- Source Name
- Source Resource Key
- Source Type
- Start Timestamp
- Stop Action
- Strategy Name
- Technical Descriptor Key
- Technical Result
- Technical Result Reason

• Technical Result Resource Role • To

- UD Interaction Resource ID
- Technical Result Role Reason UD Custom Key

# <span id="page-4-0"></span>**Folder**: Detail > Handling Attempt > Handling Predictive Routing

#### **Introduced:** 9.0.007.03

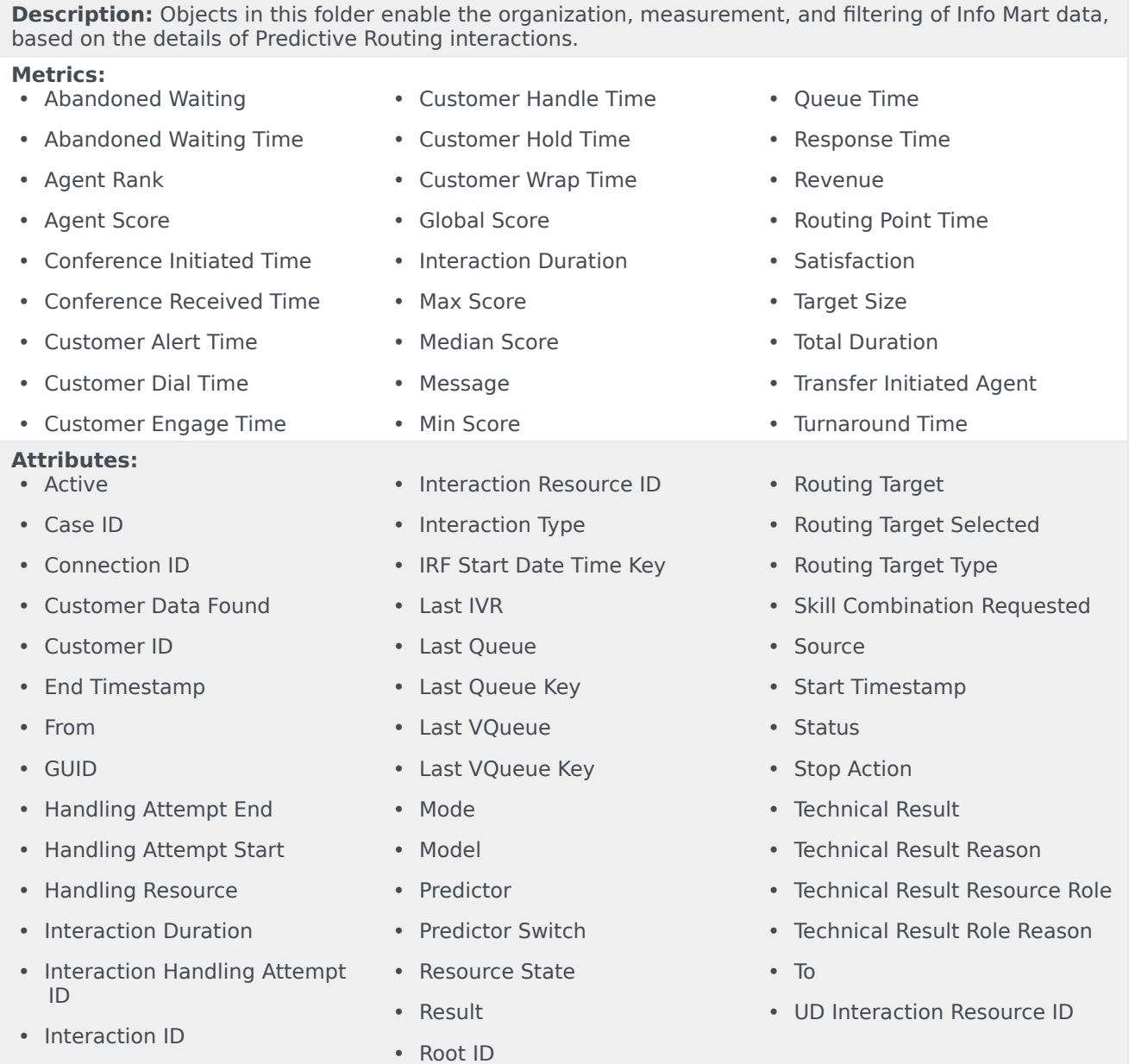

# <span id="page-5-0"></span>**Folder**: Detail > Handling Attempt > Handling User Data Example

#### **Introduced:** 9.0.011

**Description:** Objects in this folder enable the measurement of Info Mart data based on custom userdata attributes.

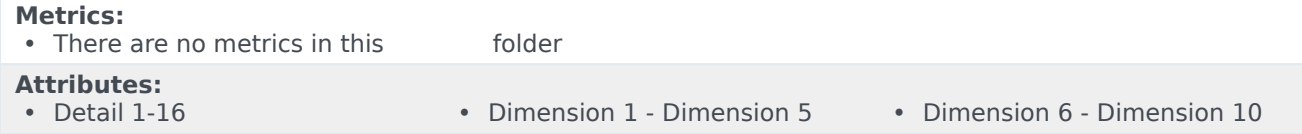

# <span id="page-5-1"></span>**Folder**: Detail > Transfer

#### **Introduced:** 9.0.007.03

**Description:** Objects in this folder enable the organization, measurement, and filtering of transferred interactions.

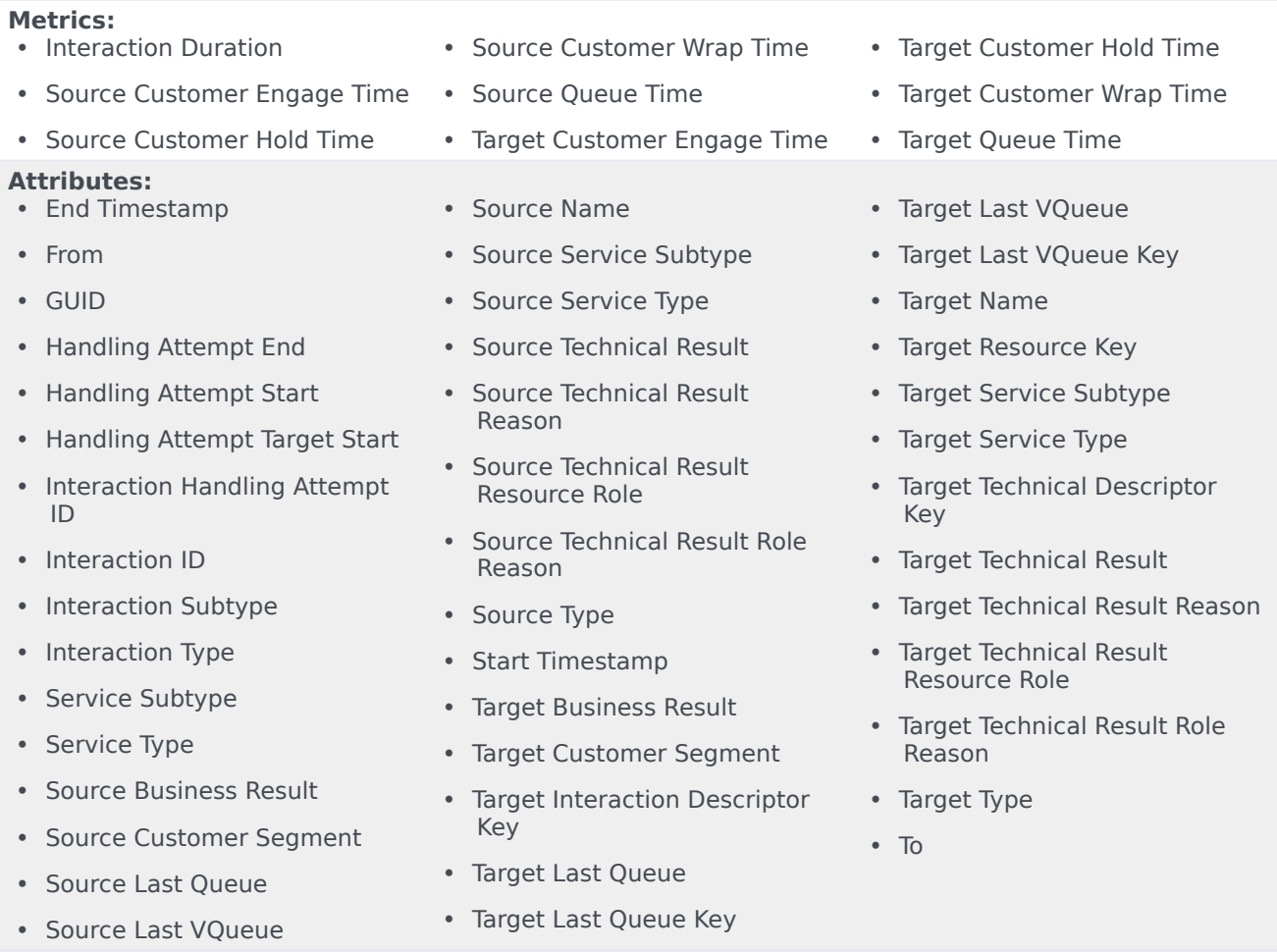

## <span id="page-6-0"></span>**Folder**: Detail > Transfer > Source User Data Example

#### **Introduced:** 9.0.011

**Description:** Objects in this folder enable the organization, measurement, and filtering of transferred interactions based on the source of the transfer.

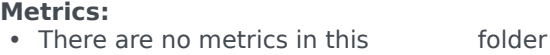

**Attributes:**

- 
- Dimension 1 Dimension 5 Dimension 6 Dimension 10

# <span id="page-6-1"></span>**Folder**: Detail > Transfer > Target User Data Example

#### **Introduced:** 9.0.011

**Description:** Objects in this folder enable the organization, measurement, and filtering of transferred interactions based on the target of the transfer.

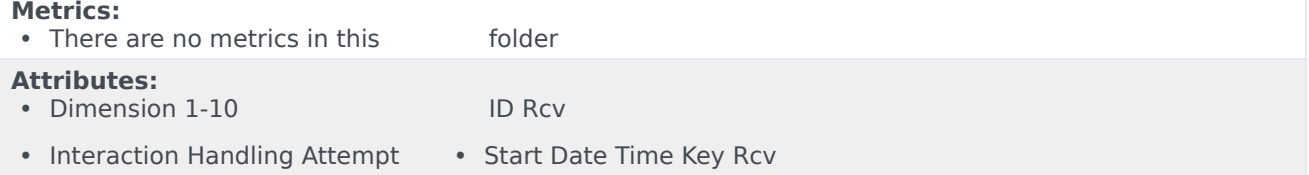

# <span id="page-6-2"></span>Reports built primarily from the objects in the Detail folder and subfolders

- Agent Details Activity Report
- Agent Group Membership Details Report
- Agent Login-Logout Details Report
- Agent State Details Report
- Interaction Flow Report
- Interaction Handling Attempt Report
- Predictive Routing Detail Report
- Transfer Detail Report

For more information about Detail reports, see the guide *Historical Reporting with Genesys CX Insights*.